# Desk Control Basic ver. 3.0.6 **Data sheet**

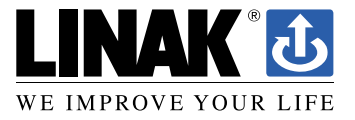

**DESKLINE** 

# Desk Control Basic

Desk Control Basic is a DESKLINE® software desk panel for use in all types of office desks. The Desk Control Basic software is to be installed in your computer (PC or MAC) making the use/adjustment of your desk very intuitive in your daily work. The software program contains the typical desk panel features like up, down adjustment, up to 3 memory positions and height read-out. Additionally, the program reminds you to adjust your desk, counting the time standing as well as the calories burned. –The intervals are self-elected making Desk Control Basic a very personal tool.

Desk Control Basic works with all LINAK DESKLINE systems. Simply connect the USB2LIN06 cable between your control box and your computer and download the Desk Control Basic software. If you prefer a wireless connection, plug the Bluetooth® Adapter in your control box and download the Desk Control Basic software. Optional it is possible to connect a standard desk panel to the system to ensure adjustment of the desk while the computer is turned off.

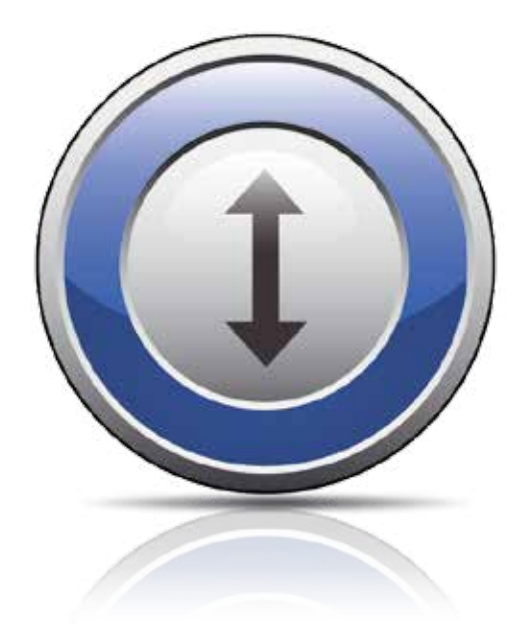

# **Features:**

- Desk Control Basic software for operating all DESKLINE parallel systems
- Up to 3 memory positions
- Track total number of desk adjustments from a sit to stand position
- Count standing minutes and calories burned while standing
- Prompt users to stand up and work with adjustable reminders
- Up and down drive
- Displays actual desk height
- Possible to export statistics to excel sheets
- Available for PC, Mac and Surface tablets
- Available in English, German, French, Spanish, Italian, Korean, Chinese and Japanese
- Displays error codes
- Cabled or wireless connection between PC/Mac and the control box

# **Options:**

• Customised GUI (graphic user interface)

# **Usage:**

- USB2LIN06 (USB cable) or Bluetooth® Adapter for connection between the control box and your computer
- Compatible with DESKLINE systems based on CBD6S or CBD4A (Advanced)
- Compatible with PC and MAC

#### **System requirements with USB2LIN06 cable:**

Communication between PC/Mac and the CBD control box requires a USB2LIN06 cable from LINAK.

Desk Control Basic is backwards compatible with CBD4A systems (sw 0077432 version 1.22 or later) and all CBD6S systems

#### **OS requirements:**

- Windows 7 (with .NET version 4.5\*)
- Windows 8 or higher Operating System
- Mac OS (minimum OS 10.7)

(\* if .NET is not installed already on your computer, you will be asked to install the program during installation of Desk Control Basic. NET Framework is a Microsoft program and free of charge)

#### **System requirements with Bluetooth® Adapter:**

Communication between PC/Mac and the control box can also be done via the Bluetooth® Adapter from LINAK.

#### **OS requirements:**

- Windows 8.1 or higher Operating System
- Mac OS (minimum OS 10.7)

#### **The program:**

Desk Control Basic is generally 3 screenshots:

- 1. The **standard view** with the current status on today's goals, memory buttons and readout height
- 2. The **"settings"** view where you set your data and decide how you would like to be reminded and if you want the data to be in time/minutes or burned calories
- 3. The **"history"** view where you find your statistics (day, week, month, year) and have the possibility to export data to excel format

#### **Below find screenshots of the program.**

#### **The standard view, calorie view:**

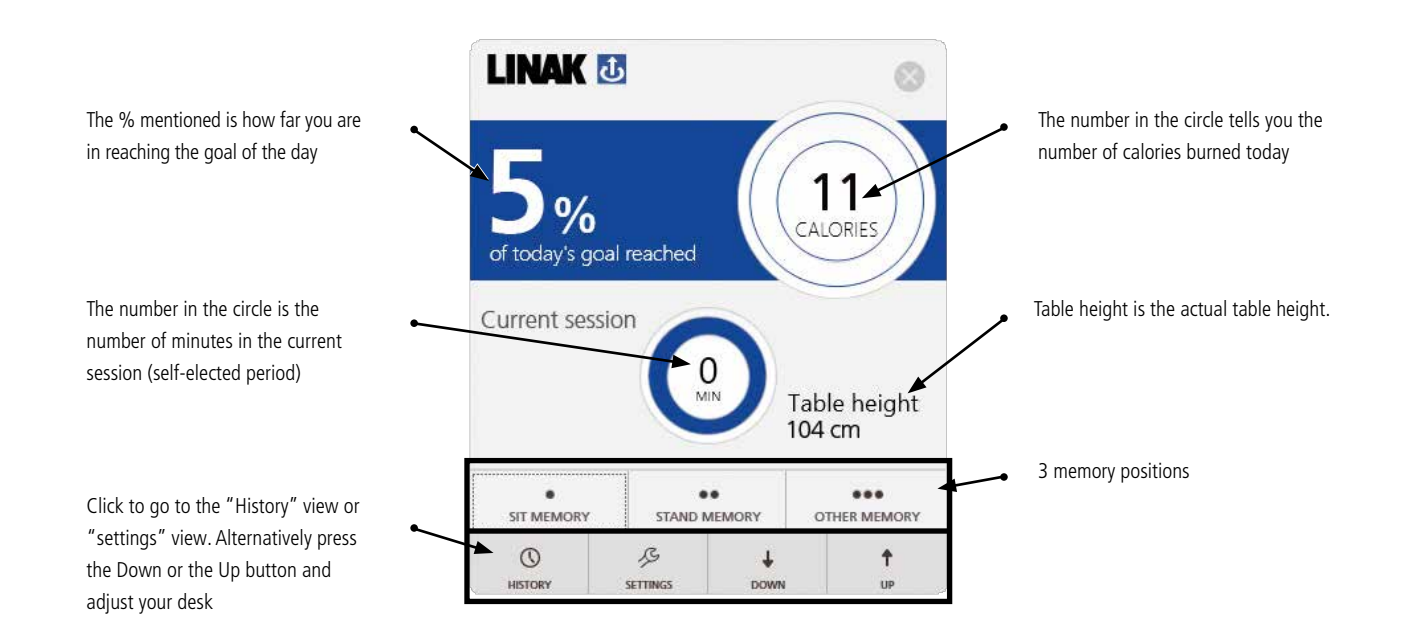

# **The standard view, time mode view:**

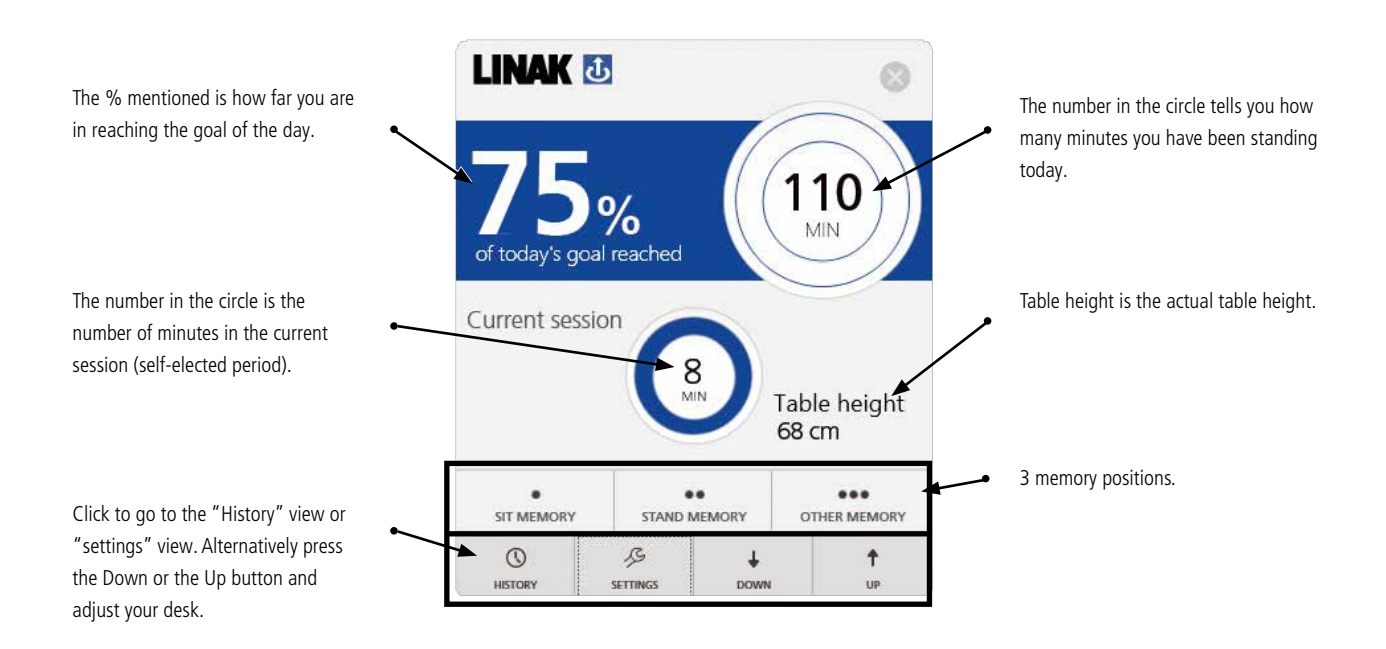

#### **Settings view:**

B **SETTINGS** 

Under settings you choose if you want to have your setup in the standard view showing calories or time.

## **Calories chosen**

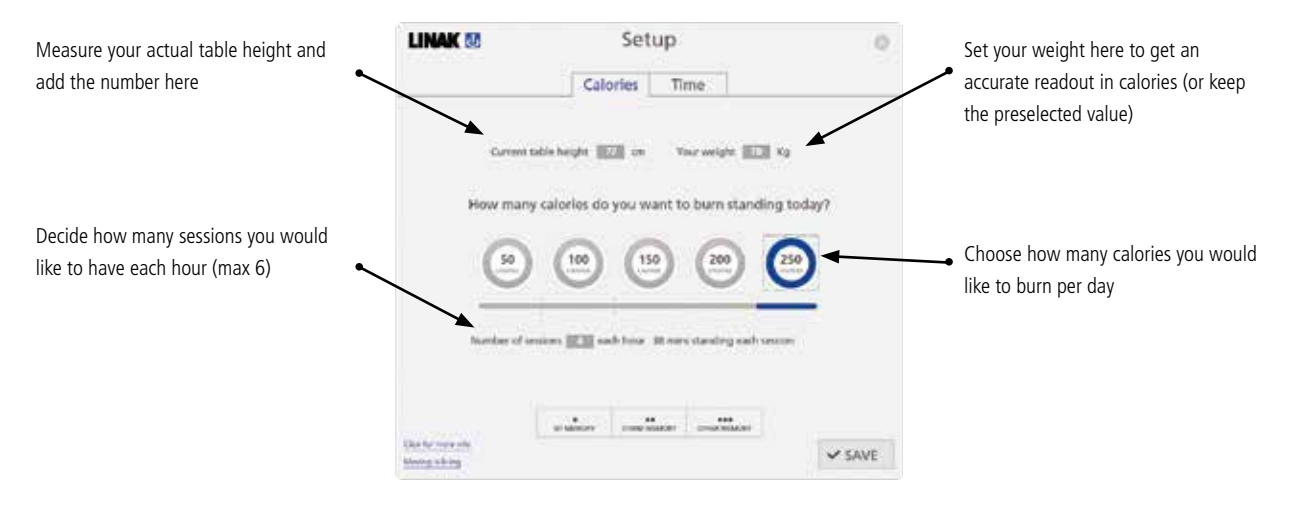

#### **Time chosen**

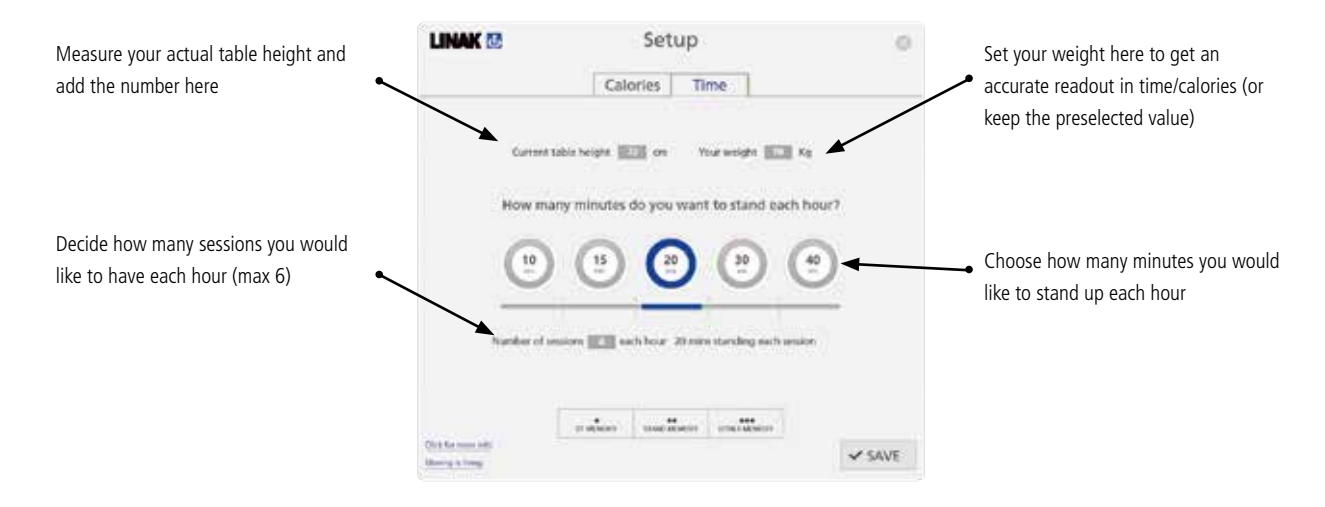

# **Common functions for both Calories and time in the Settings view:**

- How to store memory positions
- Link to "more info"
- Link to Moving is living (website)

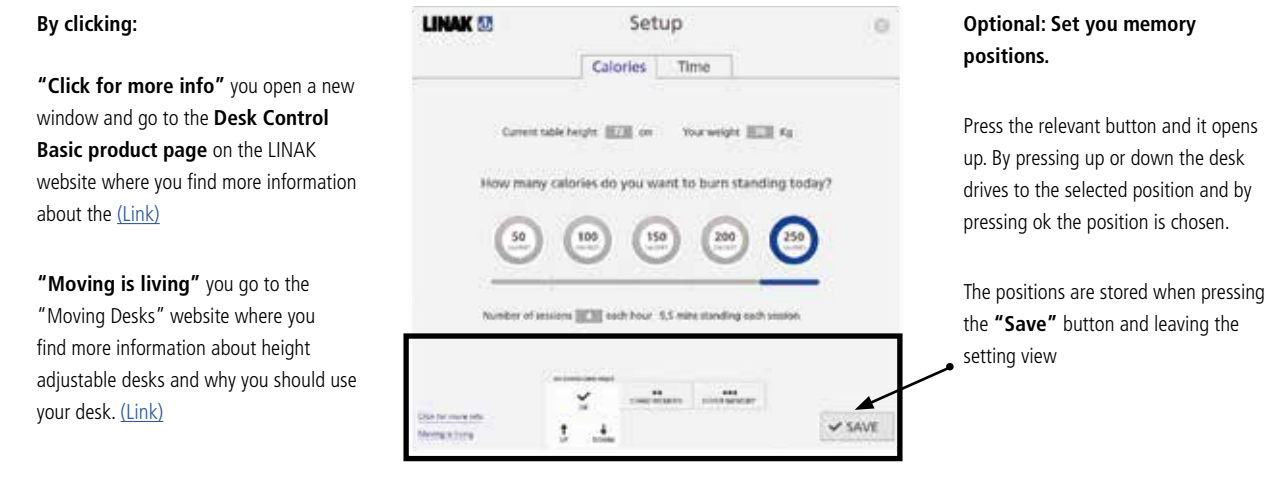

## **History view**

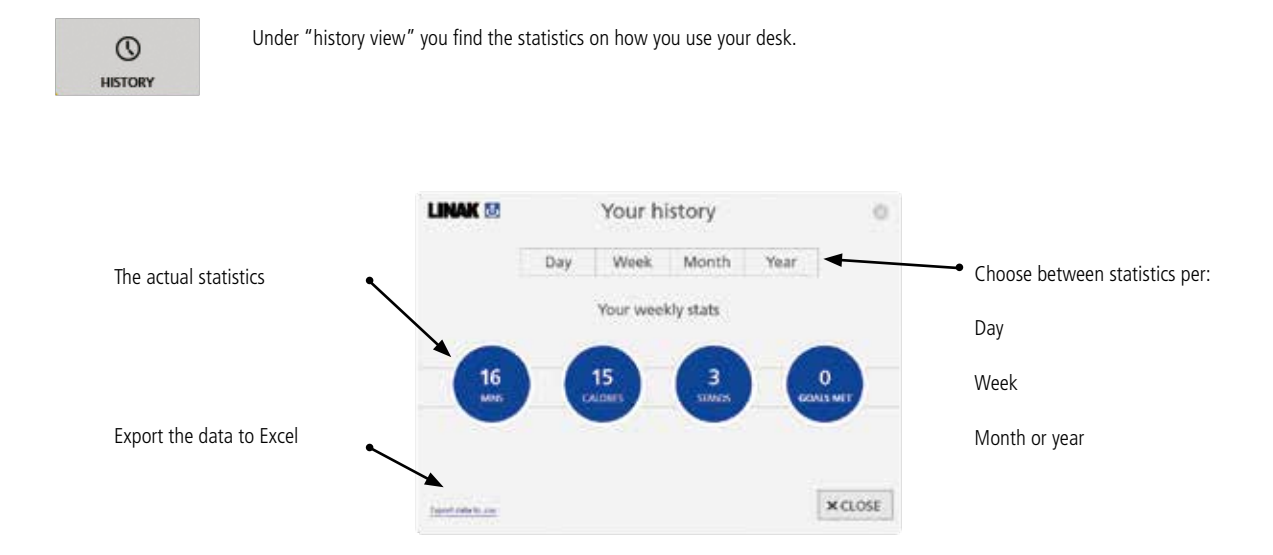

# **Connection**

To get the Desk Control Basic software to work you need the USB cable or the Bluetooth® Adapter that connects the DESKLINE control box to the desk.

## **USB2LIN06 USB cable**

The USB cable ensures the communication between the control box and your computer

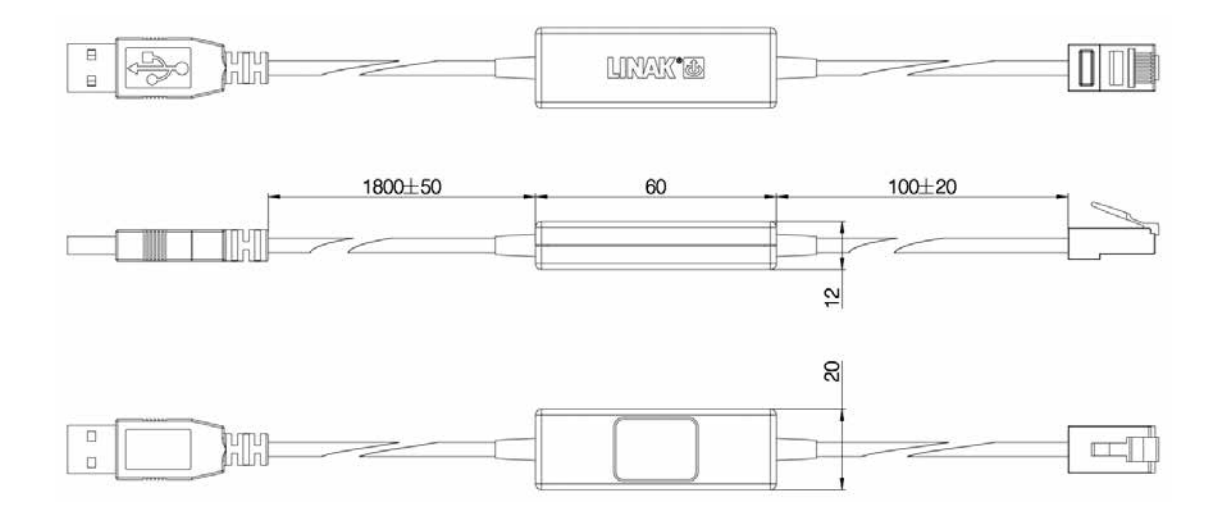

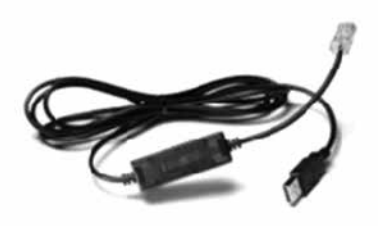

## **BLE2LIN, Bluetooth® Adapter**

The Bluetooth® Adapter ensures the communication between the control box and your computer.

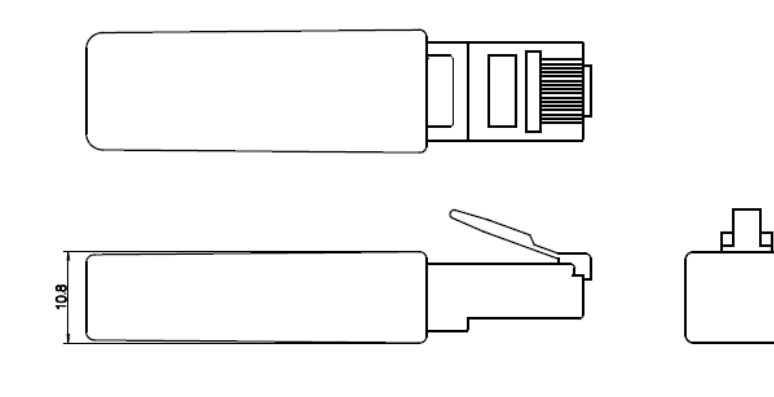

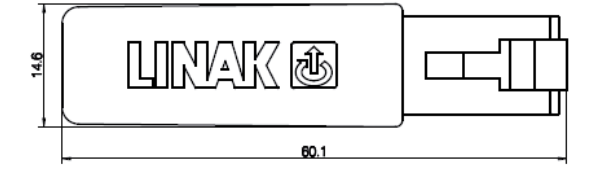

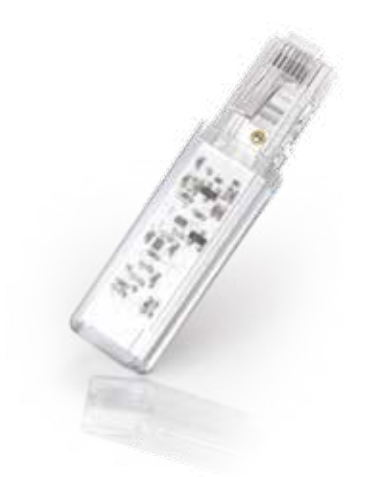

**Terms of use**<br>The user is responsible for determining the suitability of LINAK products for specific application. LINAK takes great care in providing<br>The user is responsible for determining the suitability of LINAK produc